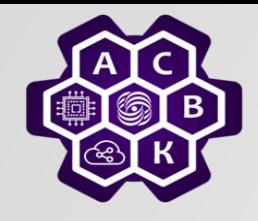

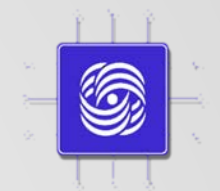

## Перегрузка в сетях передачи данных с пакетной коммутацией

#### Введение в компьютерные сети чл.-корр. РАН Смелянский Р.Л. Кафедра АСВК

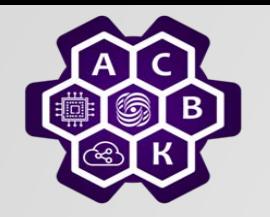

# Управление потоком и управление перегрузкой

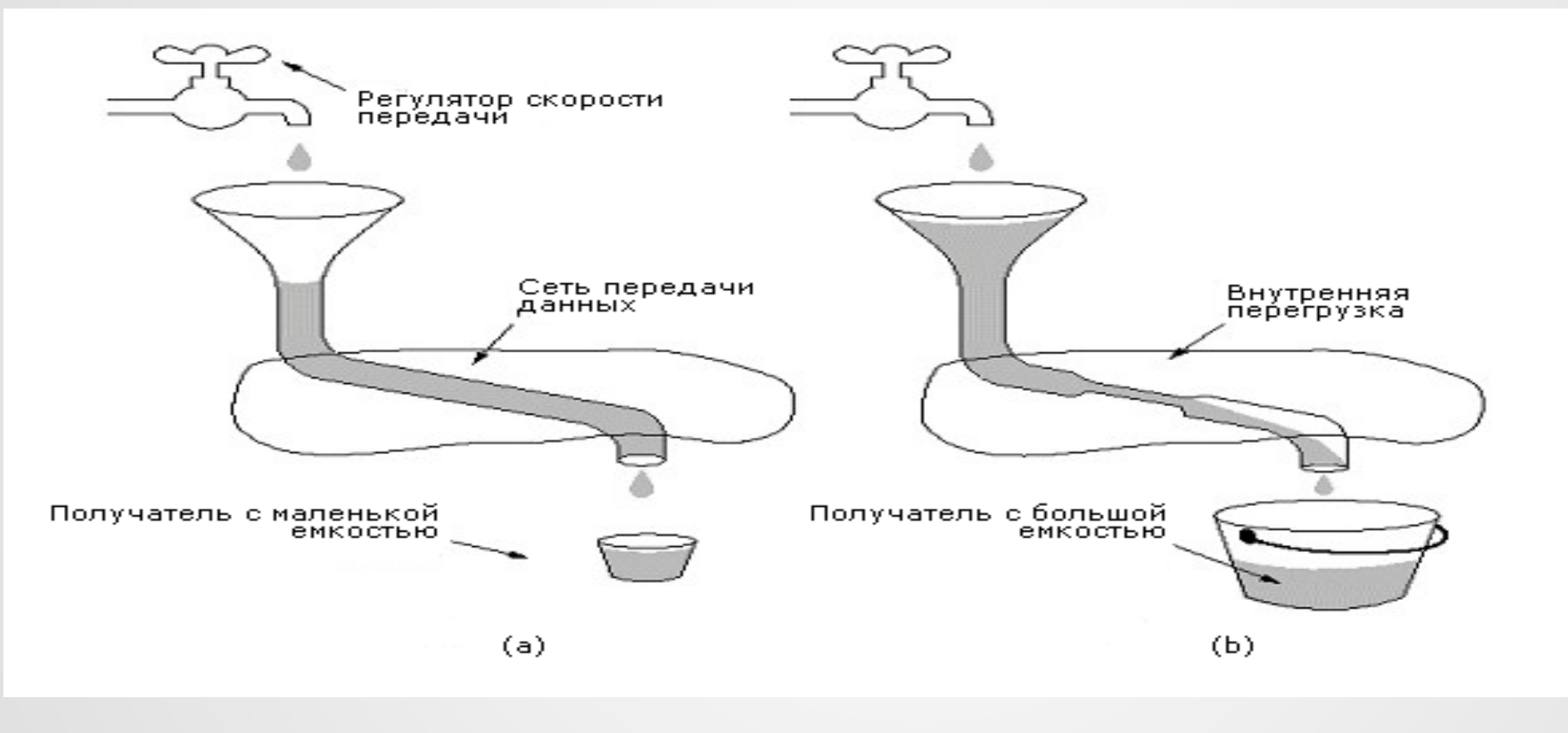

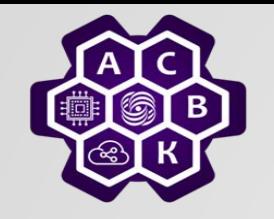

### Что вызывает перегрузку?

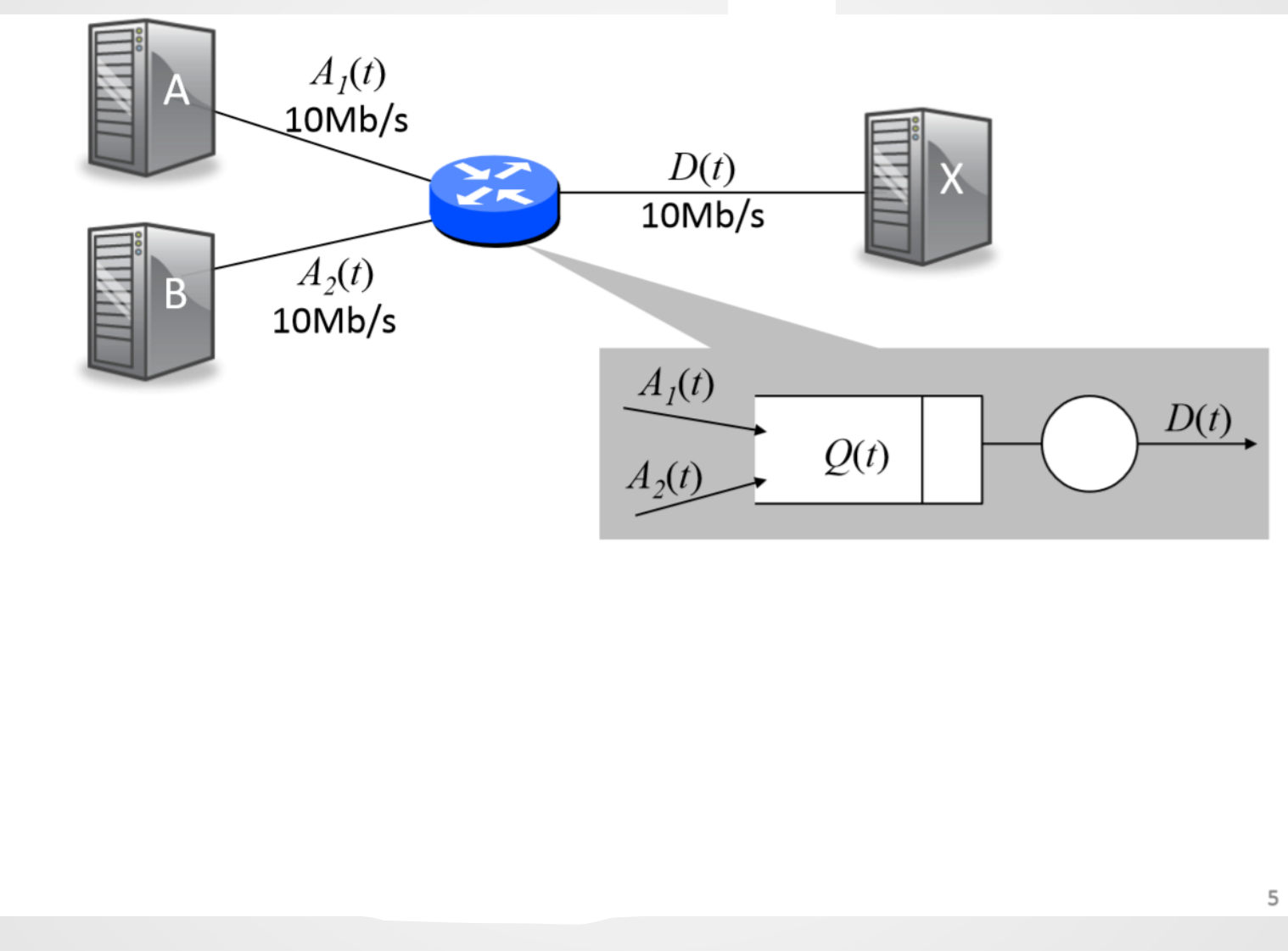

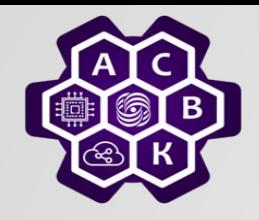

### Перегрузки в сети

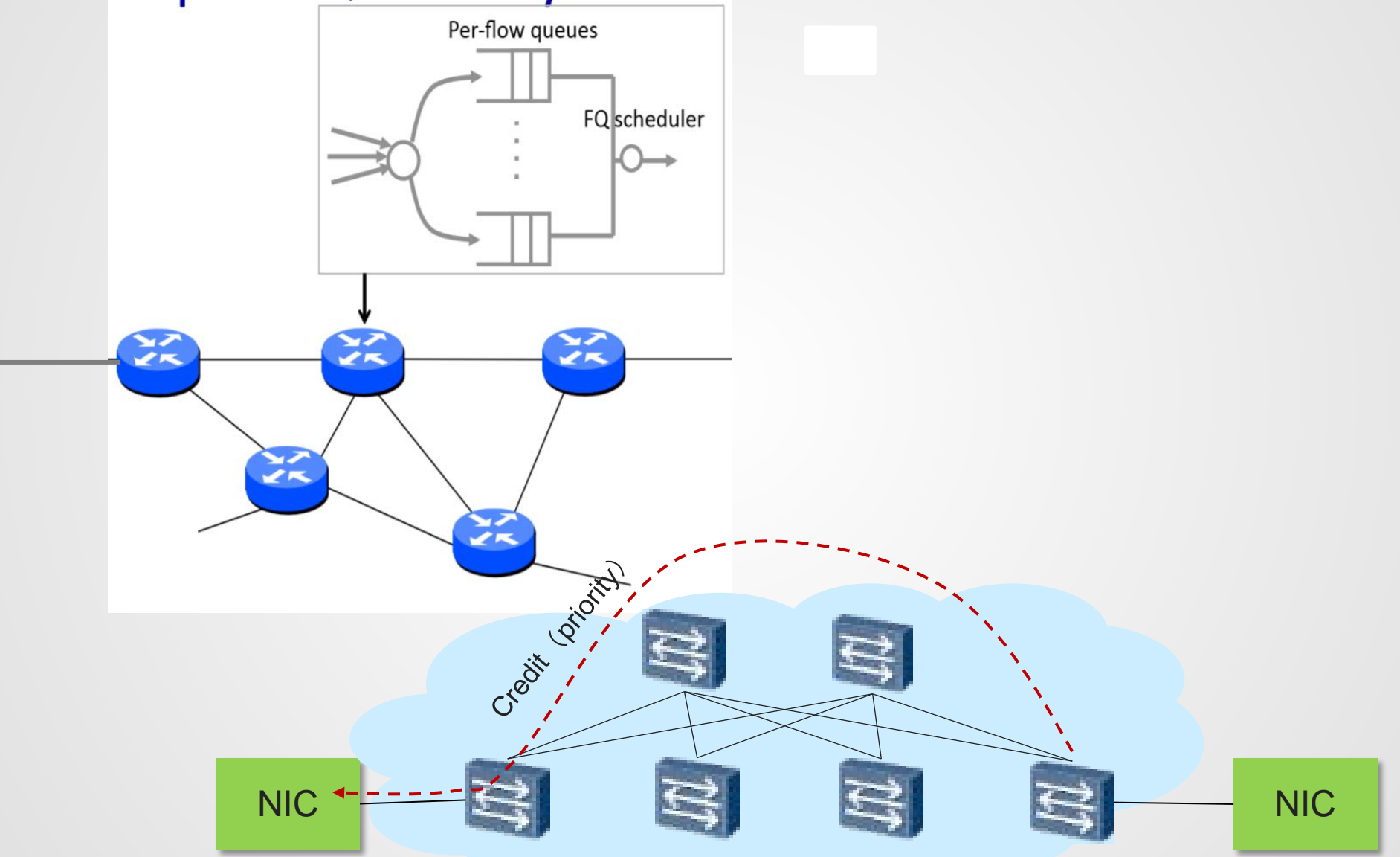

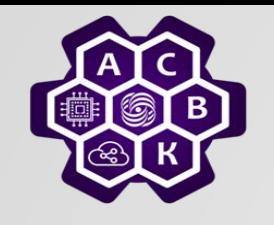

### Что вызывает перегрузку?

**Источники ничего не знают о распределении пропускных способностей каналов**

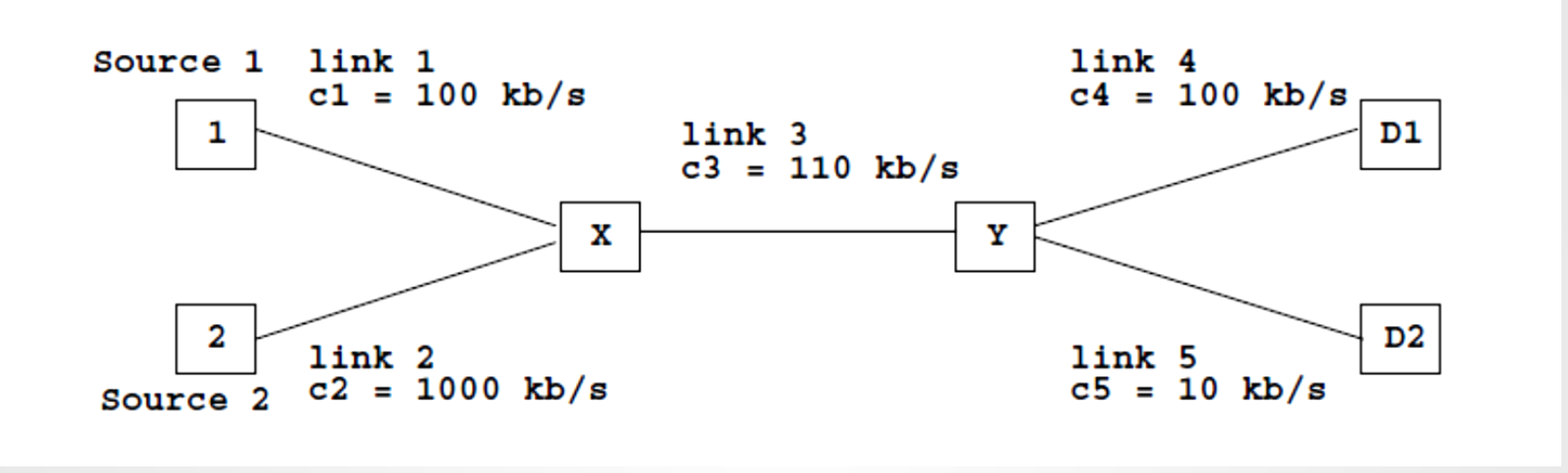

 $λ_1 = 100kb/s$   $λ_2 = 1000kb/s$ 

#### *λ'* 1 = *λ'*  $2 \times 10^{10}$ s Of $\sim 10^{10}$ s Of $\sim 20$ kb/s  $\sim 20$ kb/s  $\sim 20$ kb/s  $\sim 20$ kb/s  $\sim 20$ kb/s  $\sim 20$ kb/s  $\sim 20$ kb/s  $\sim 20$ kb/s  $\sim 20$ kb/s  $\sim 20$ kb/s  $\sim 20$ kb/s  $\sim 20$ kb/s  $\sim 20$ kb/s  $\sim 20$ kb/s  $\sim 20$ kb/s  $\sim 20$ kb/  $\frac{1}{2}$   $\frac{1}{1}$   $\frac{1}{3}$   $\frac{1}{3}$  Интенсивность трафиков не соответствует **Буфер у Х будет переполняться! распределению пропускных способностей каналов .**

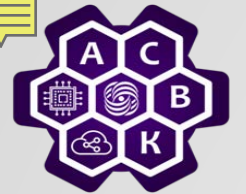

Пример

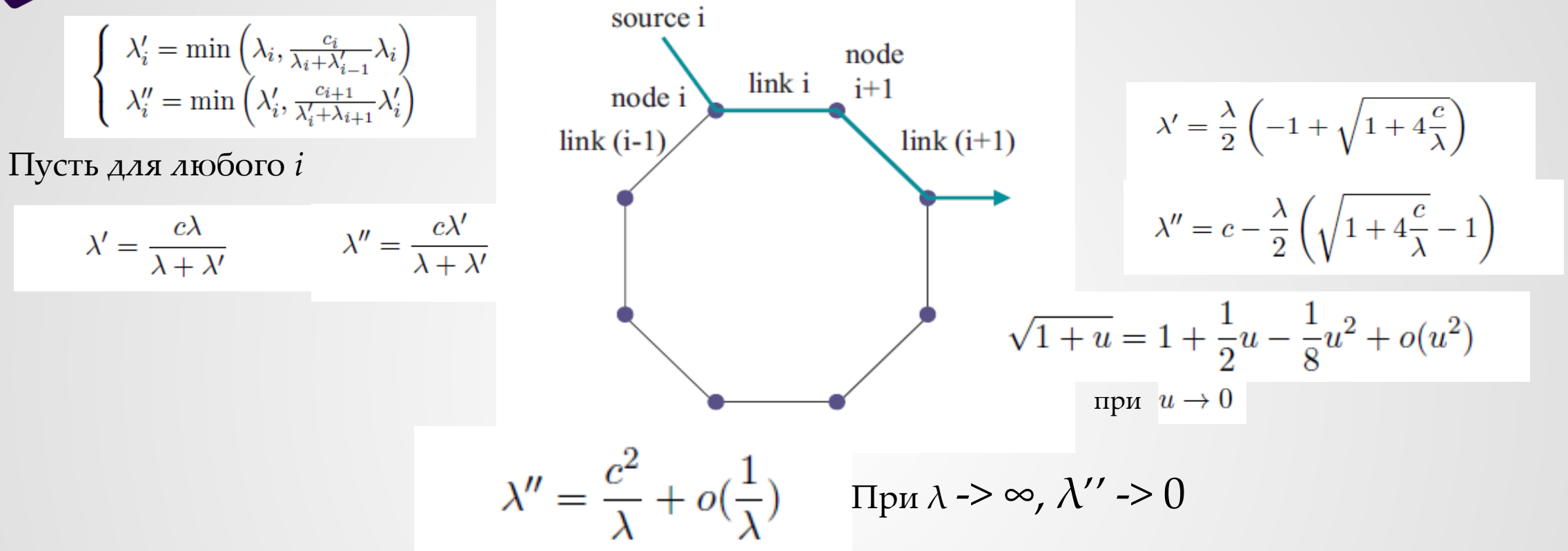

**Вывод**: **в сети с коммутацией пакетов источник должен регулировать свою скорость вброса пакетов в сеть в зависимости от состояния сети. В противном случае наступит перегрузка.**

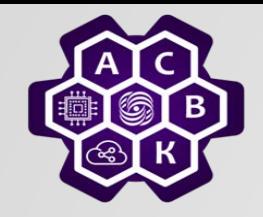

### Попробуем ограничить источники

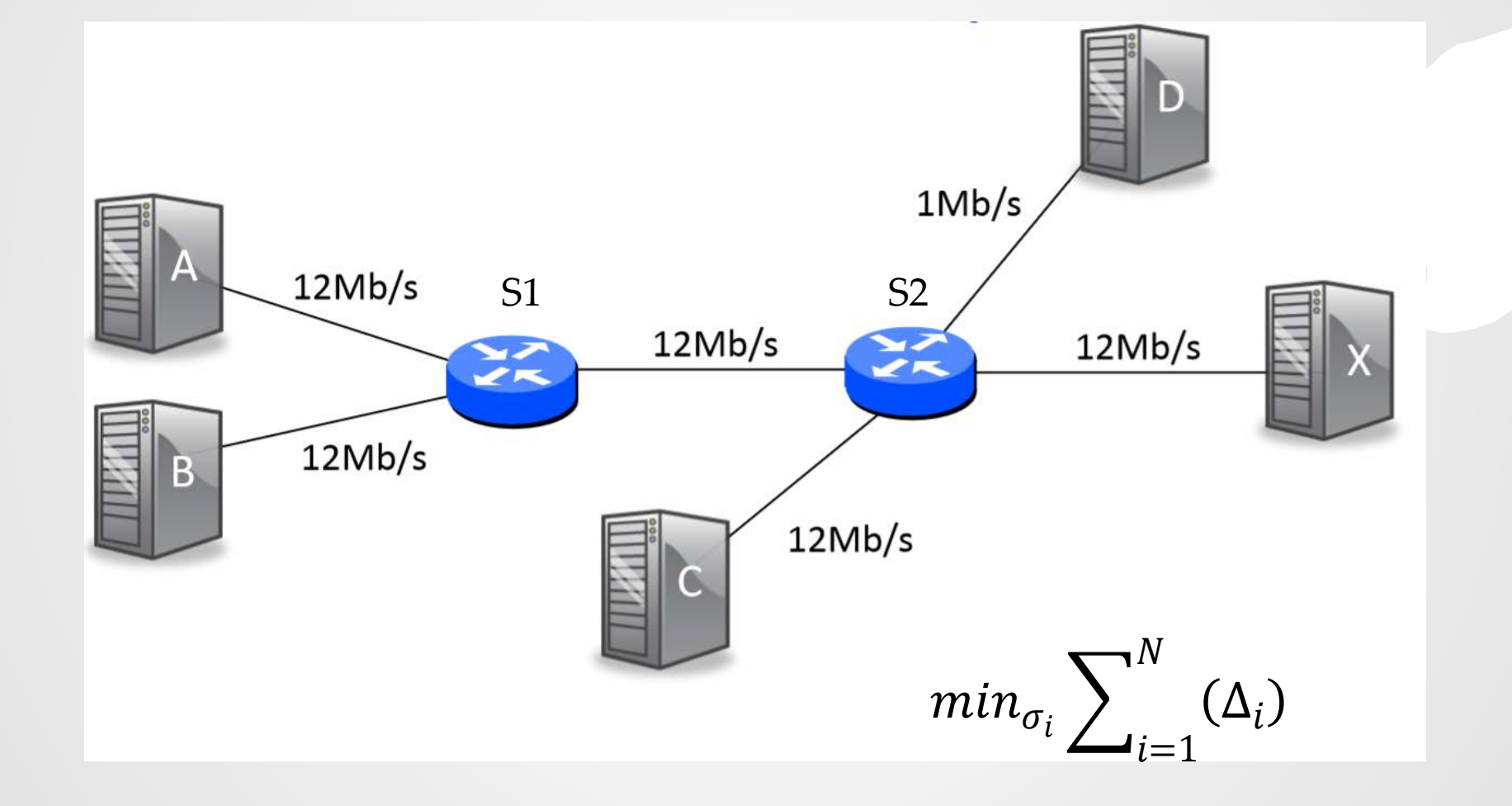

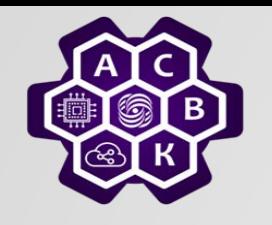

- Коммутацию пакетов используют потому, что она позволяет эффективно использовать пропускную способность каналов. Поэтому буферы в маршрутизаторах стараются держать заполнеными.
- Если буферы не заполнены, то задержки малы, но интенсивность использования сети низкая.
- Если буферы постоянно заполнены, задержки возрастают, но интенсивность использования сети также возрастает

#### **Перегрузки неизбежны и даже желательны!**

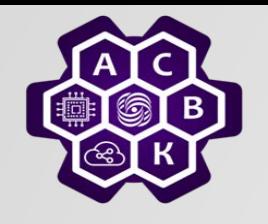

Промежуточный итог

- 1. Перегрузка снижает производительность сети
- 2. Для повышения производительности сети Отправитель должен иметь обратную связь с Получателем
- 3. Перегрузки неизбежны и даже желательны позволяют измерить пределы возможного
- 4. Перегрузки возникают из-за несбалансированности распределения ресурсов между Отправителями
- 5. Сброс пакета waste of resources, retransmission может усугубить перегрузку (backward restoration – затратно!)
- 6. Введение справедливой политики распределения ресурсов помогает сократить риск возникновения перегрузки

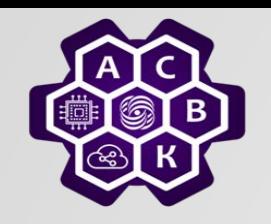

#### Понятие справедливости

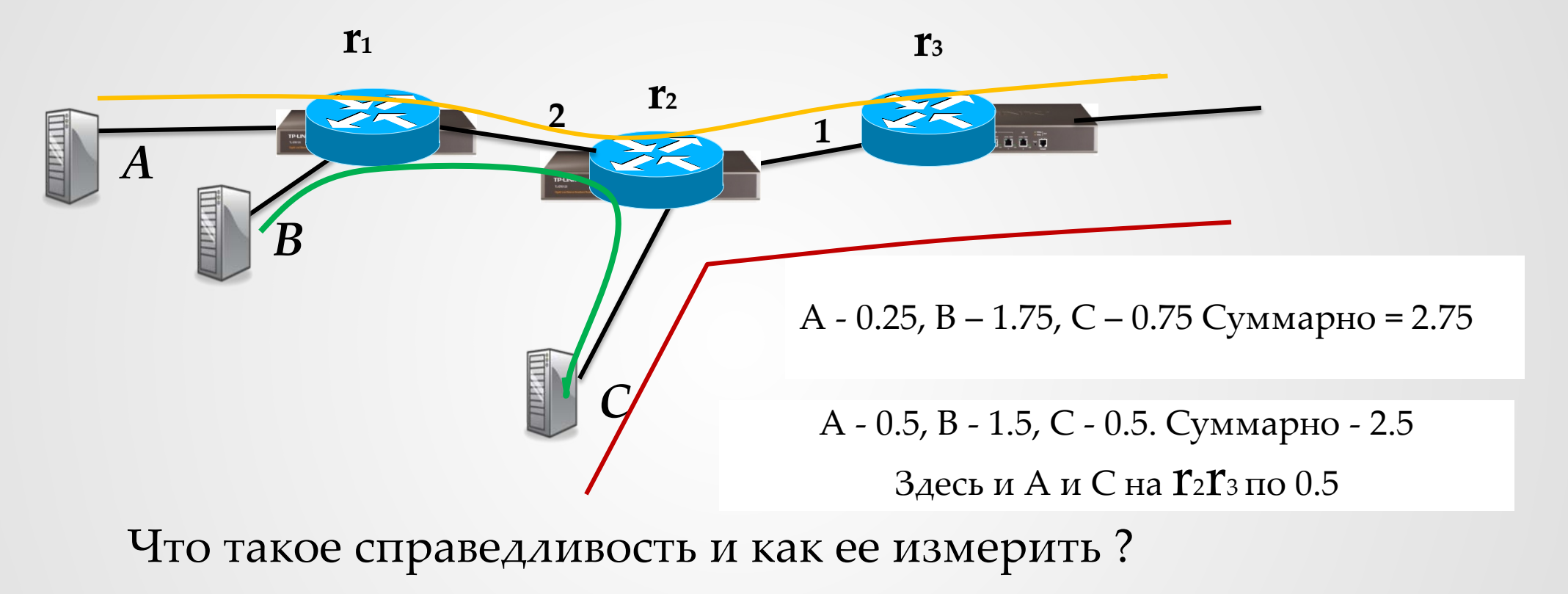

максимум удовлетворенных  $-\min_{\sigma_i}\sum_{i=1}^N(\Delta_i)$ , где  $\sigma_i$  – выделенная доля для источника  $i$ ,

минимизация разрыва  $- min_i(\overline{B}_j - min_i\sigma_i)$ , где  $\overline{B}_j -$  пропускная способность каналов в среднем

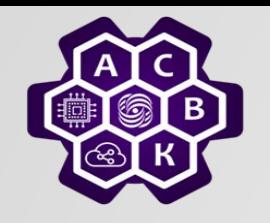

Max-min справедливость

#### Определение:

Распределение *max-min справедливо* если нельзя увеличить скорость какого-нибудь потока, не понизив скорости другого, потока с меньшей скоростью

 $A - 0.25$ ,  $B - 1.75$ ,  $C - 0.75$ Суммарно = 2.75 А - 0.5, В - 1.5, С - 0.5. Суммарно - 2.5 Здесь и А и С на r2r3 по 0.5

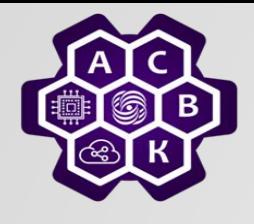

#### **Необходимое и достаточное условие min-max справедливости**

*Пусть есть:*

- *s = 1, . . . , S - множество источников*
- *l = 1, . . . , L - множество линий*
- *Al,s – доля потока от s на линии l*
- ${c_i}_{i=1}^L$  пропускная способность  $c_i$

*Mодель сети*  $M = (x, A)$ , где *x* **–** распределение потоков от s (вектор), А – матрица S\*L

#### *Распределение потоков допустимо*

- $\forall s: 1 \le s \le S \Rightarrow x_s \ge 0$
- $\forall l: 1 \div L: \sum_{i=1}^{S} A_{l,i} x_i \leq c_l$

*Линия l − насыщена если с<sub>l</sub> = ∑* $_{i=1}^{S} A_{l,i} x_i$ *Линия l – критична для s тогда и только тогда*

- *l – насыщена*
- *s имеет максимальный поток среди всех источников, использующих l:*
- $\forall s': A_{l,s} \geq 0 \rightarrow x_s \geq x_{s'}$

**Определение:** *x* является max-min распределением, если 1. *x* допустимое распределение потоков

2. ∀ *y - допустимое:* ∃s:  $y_s > x_s$  *mo* ∃ *s'*:∀*s*: (s ≠ *s'*) & ( $x_s$ , ≤  $x_s$ ) & ( $y_s$ ,<  $x_{s}$ ,)

**Теорема 1**: *x есть max-min распределение потоков тогда и только тогда когда у каждого источника есть критичная линия*

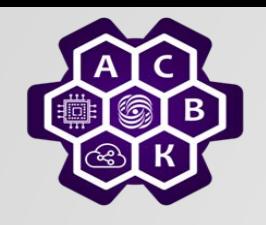

#### Алгоритм построения max-min распределения (постепенного заполнения)

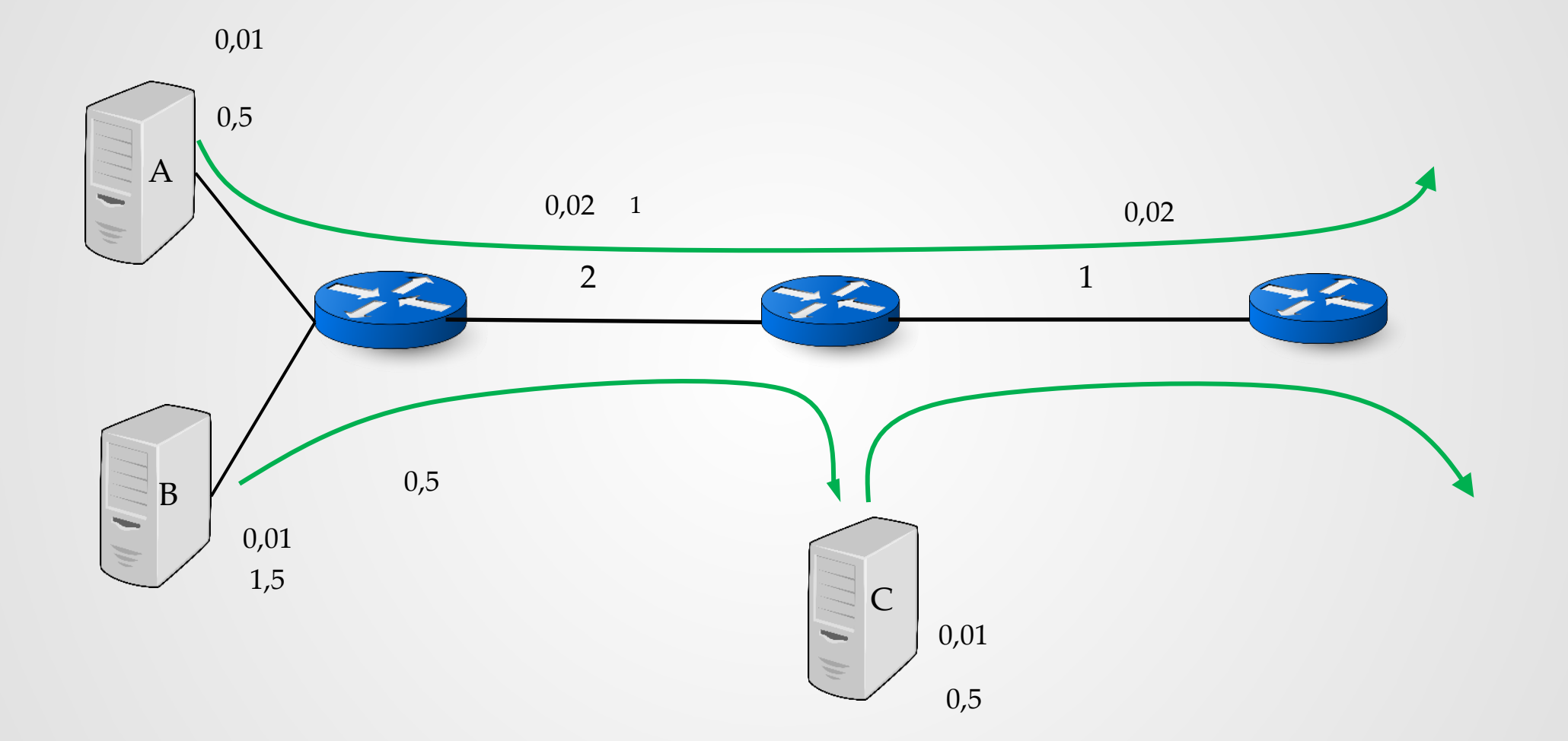

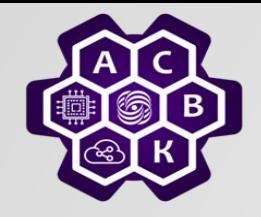

#### Max-min справедливое распределение

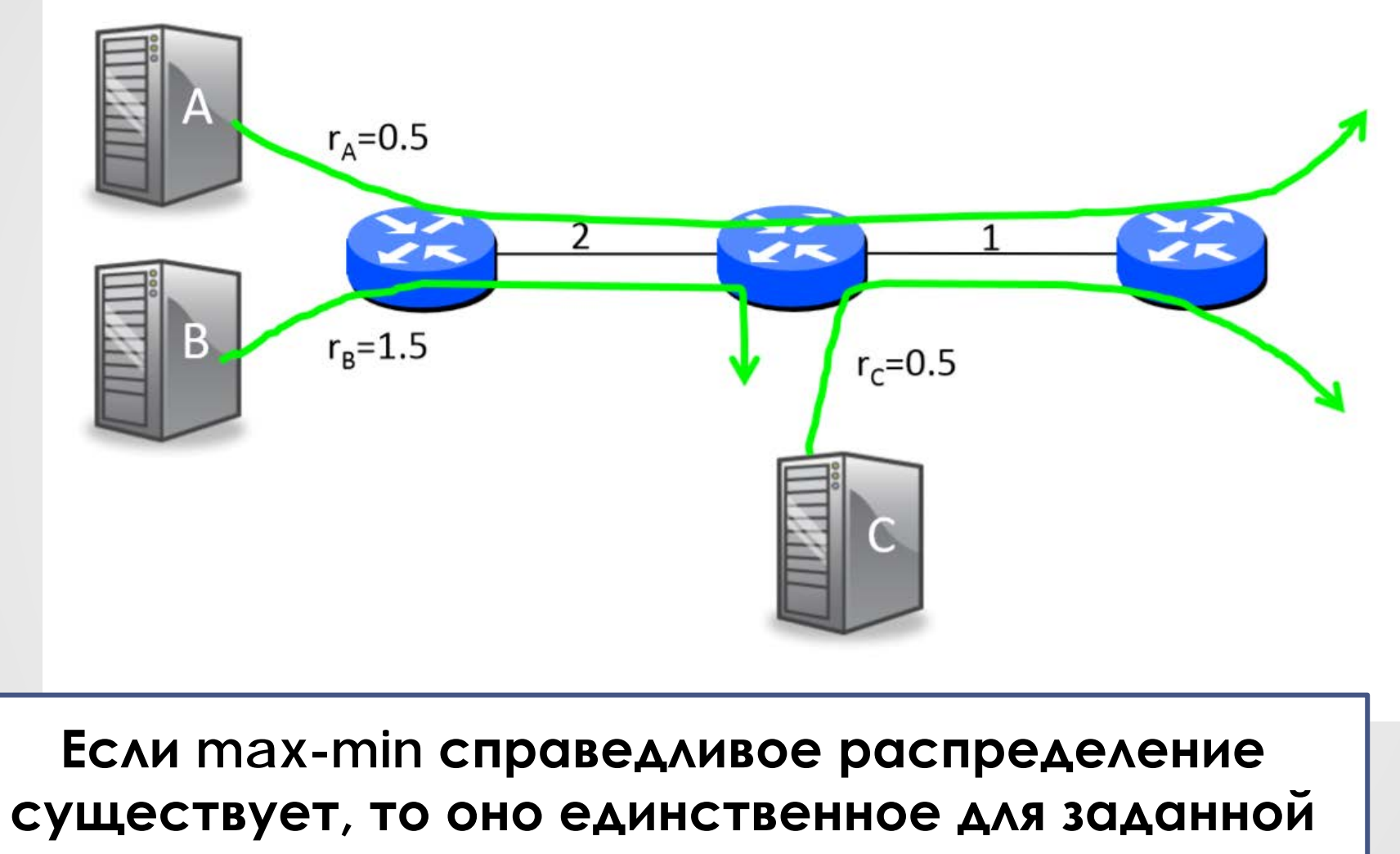

**топологии.** 

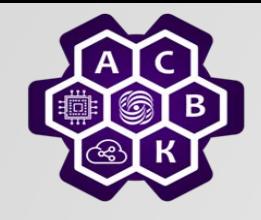

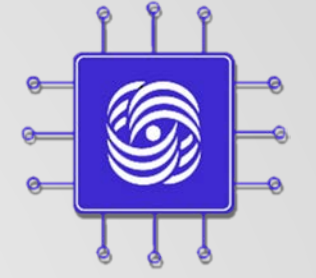

# Где и как управлять перегрузкой?

#### Введение в компьютерные сети чл.-корр. РАН Смелянский Р.Л. Кафедра АСВК ф-т ВМК МГУ

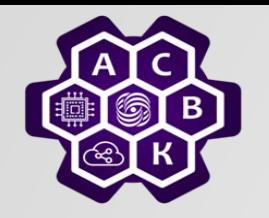

План

Мы хотим построить алгоритм управления перегрузками такой, чтобы обеспечить:

- **1. Высокую пропускную способность**: каналы загружены, скорость потоков высокая
- **2. Быстрая реакция на изменения** состояния сети (возникновение новых потоков)
- **Где надо размещать управление перегрузкой**?
	- o В сети каждом маршрутизаторе (WFQ)
	- o На отправителе и получателе
- Скользящее окно и AIMD

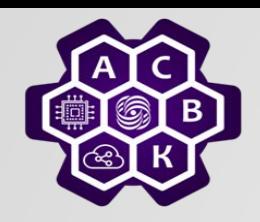

### Пример: FQ на каждом маршрутизаторе

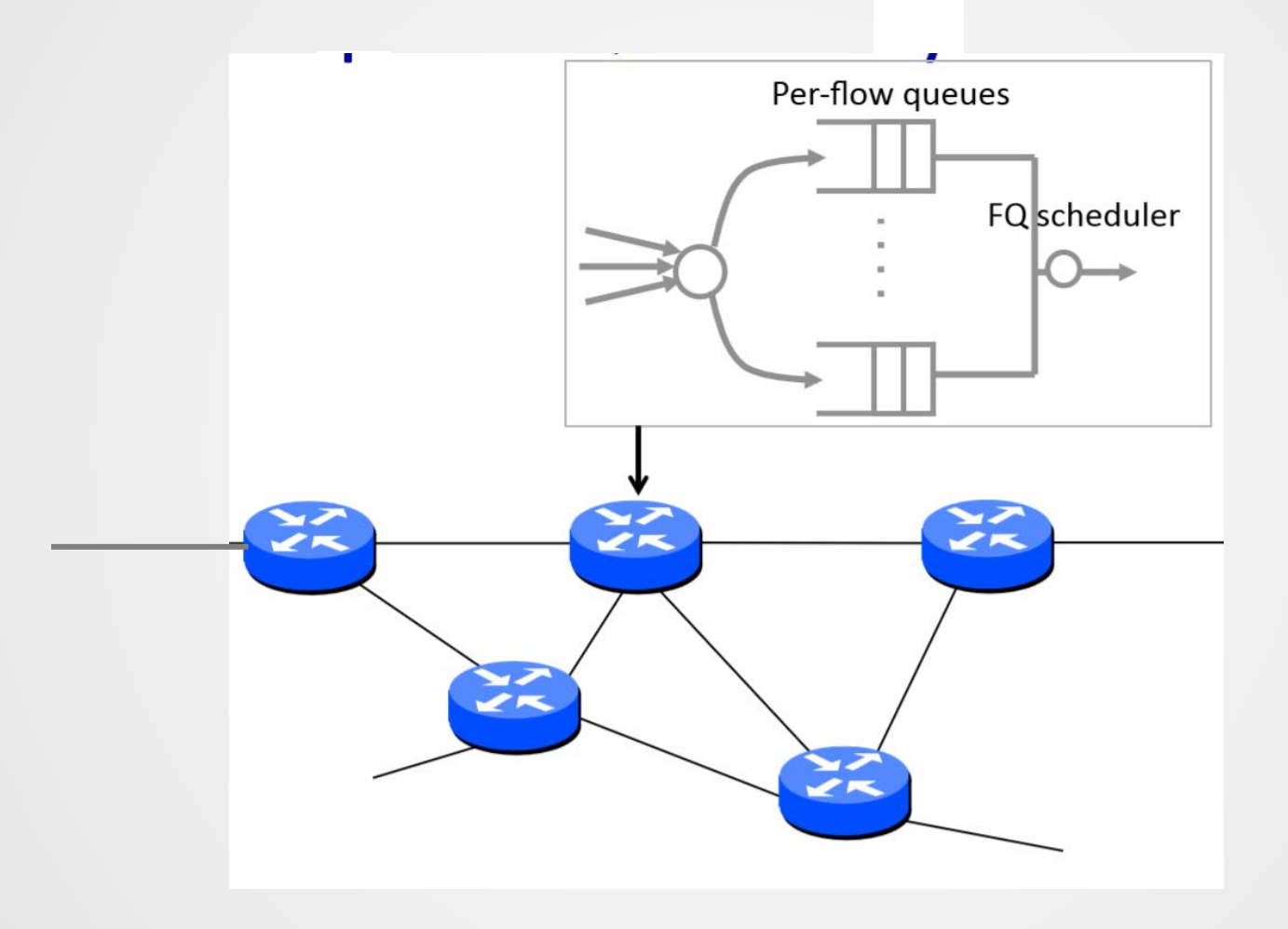

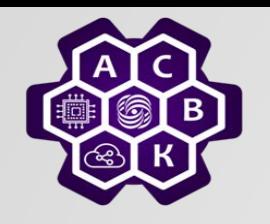

Управление перегрузками в ТСР

(управление на конечных точках)

В ТСР управление перегрузкой размещается на конечном хосте

- Реакция на события, наблюдаемые на конечном хосте (например, потеря пакета).
- Использование скользящего окна, предназначенного для управления потоком в ТСР
- Постараться оценить сколько пакетов можно безопасно отправить в сеть одновременно.

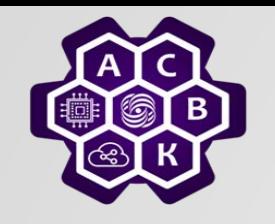

### Скользящее окно в ТСР

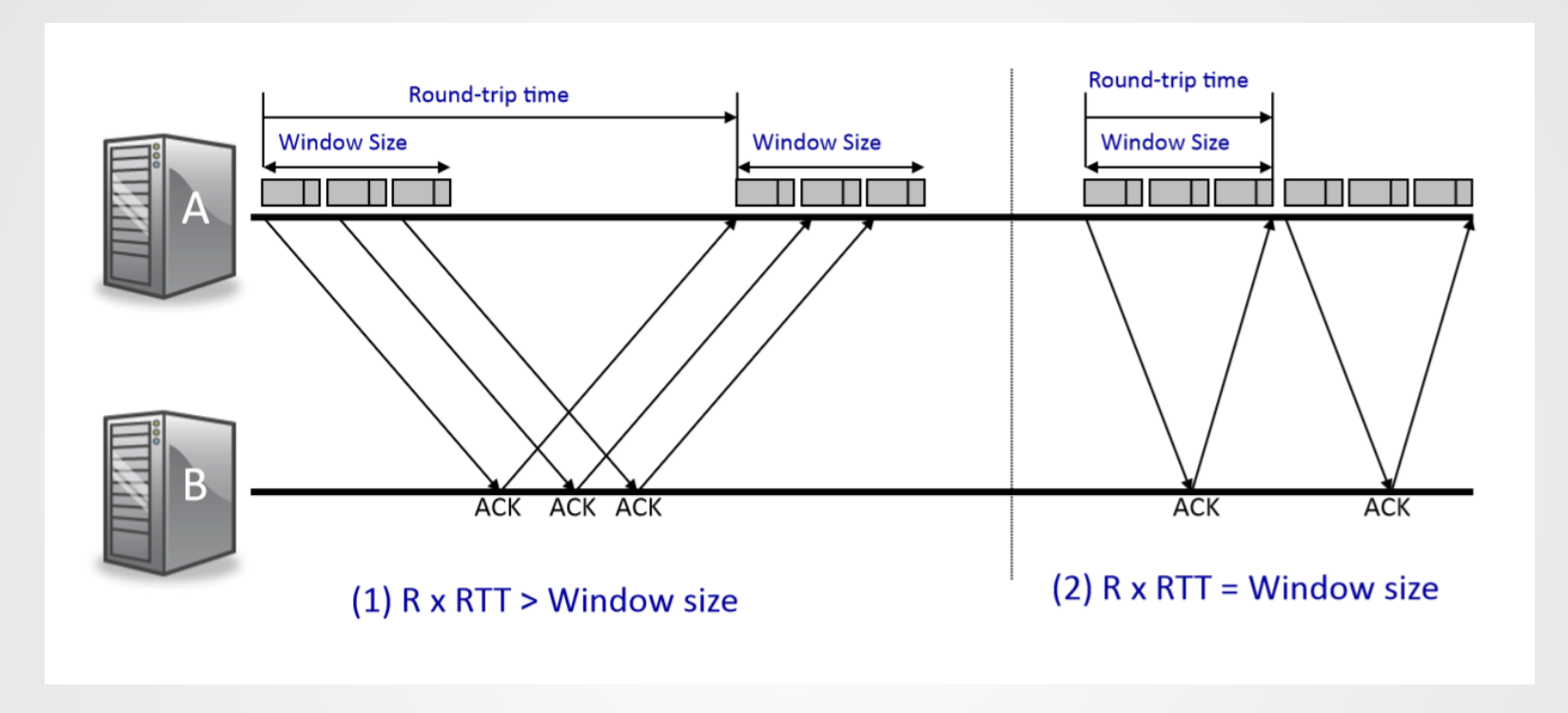

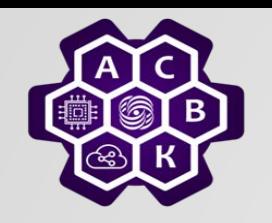

### Скользящее окно перегрузки в ТСР

#### ТСР варьирует число пакетов отправляемых в сеть, изменяя размер скользящего окна:

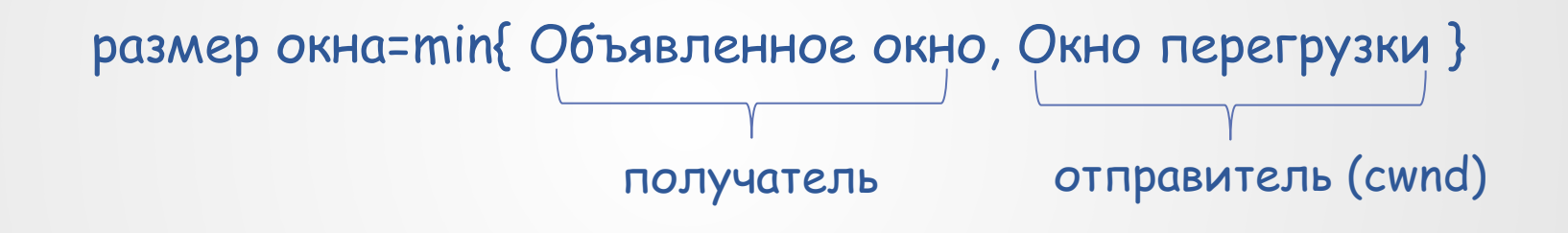

Как определить размер cwnd?

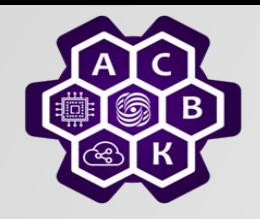

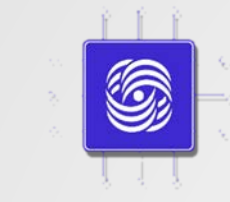

## AIMD управление перегрузкой для одного потока

Введение в компьютерные сети

проф. Смелянский Р.Л.

Лаборатория Вычислительных комплексов ф-т ВМК МГУ

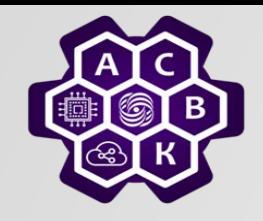

#### AIMD (Additive Increase Multiple Decrease)

• Если пакет получен успешно:

$$
W \leftarrow W + \frac{1}{W}
$$

• Если пакет был сброшен: 
$$
W \leftarrow \frac{W}{2}
$$

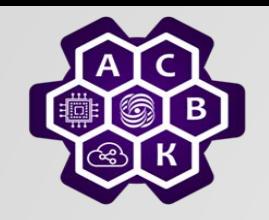

#### Пила AIMD

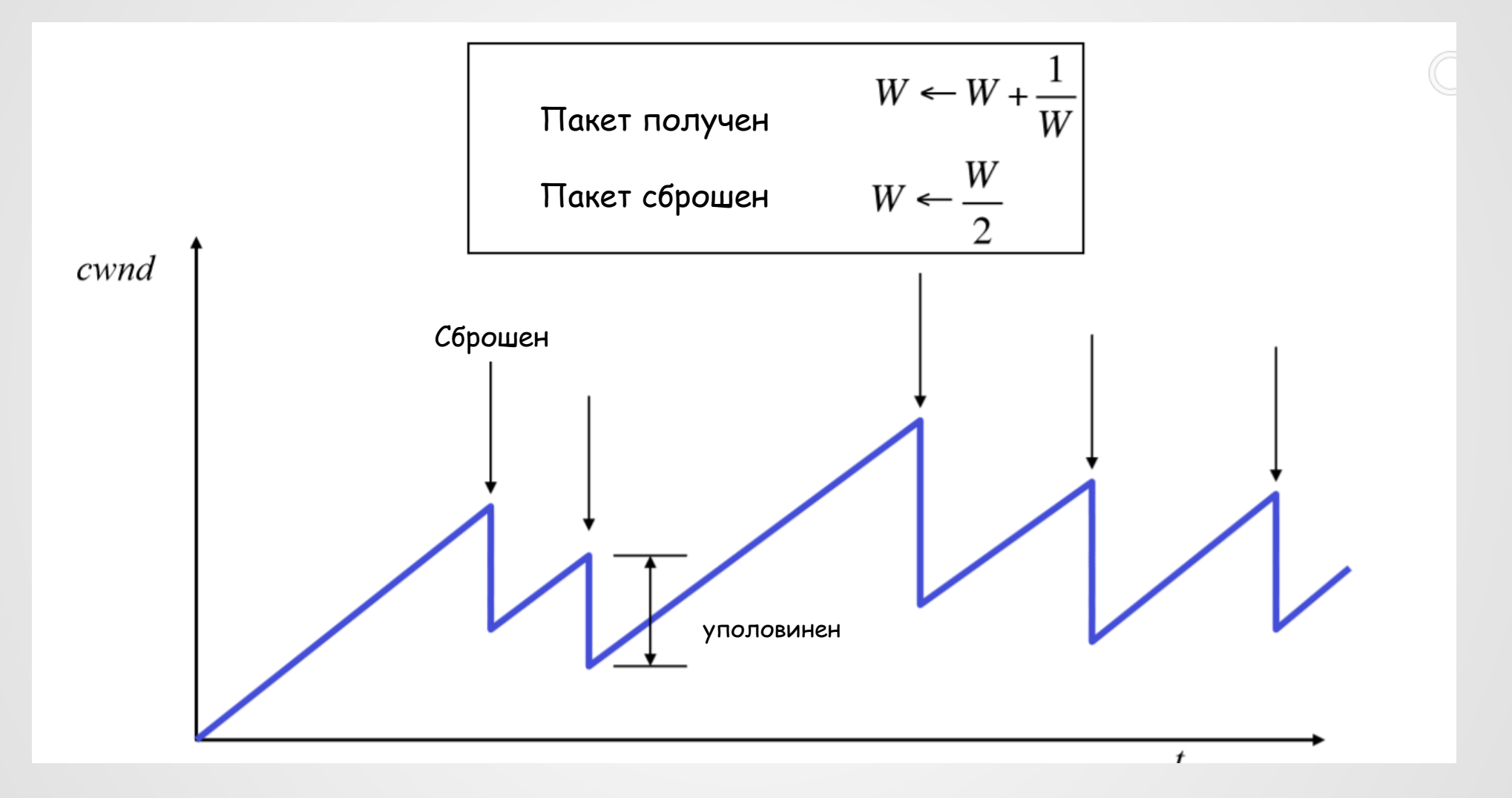

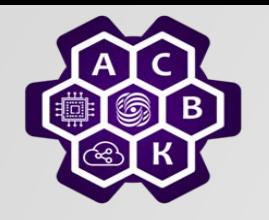

#### Примеры динамики одиночного потока

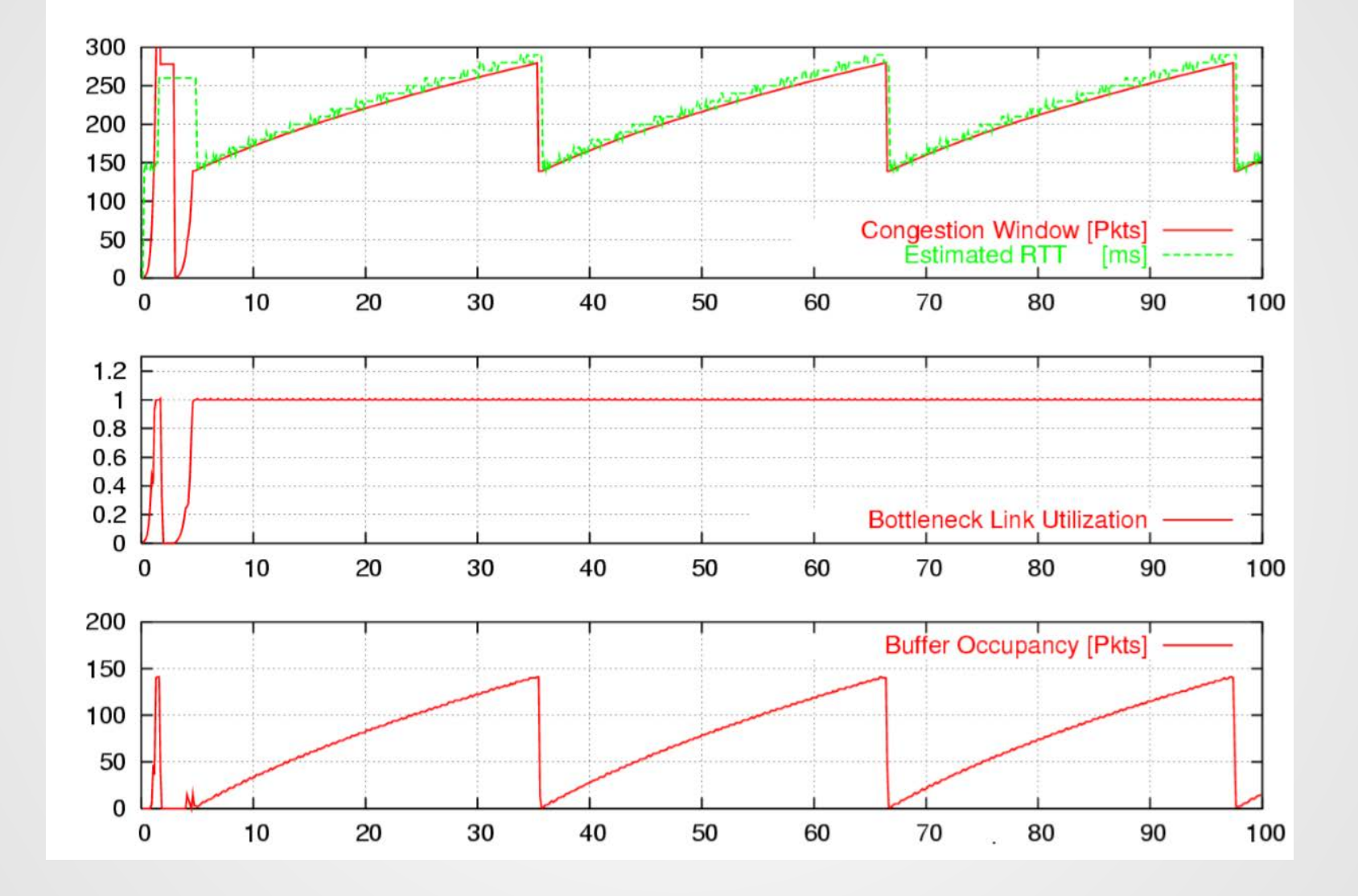

Введение в компьютерные сети чл.-корр. РАН Смелянский Р.Л. 22.10.2022 <sup>24</sup> $\blacksquare$ 

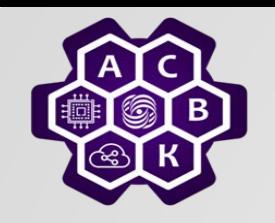

### Скорость отправки для одиночного потока

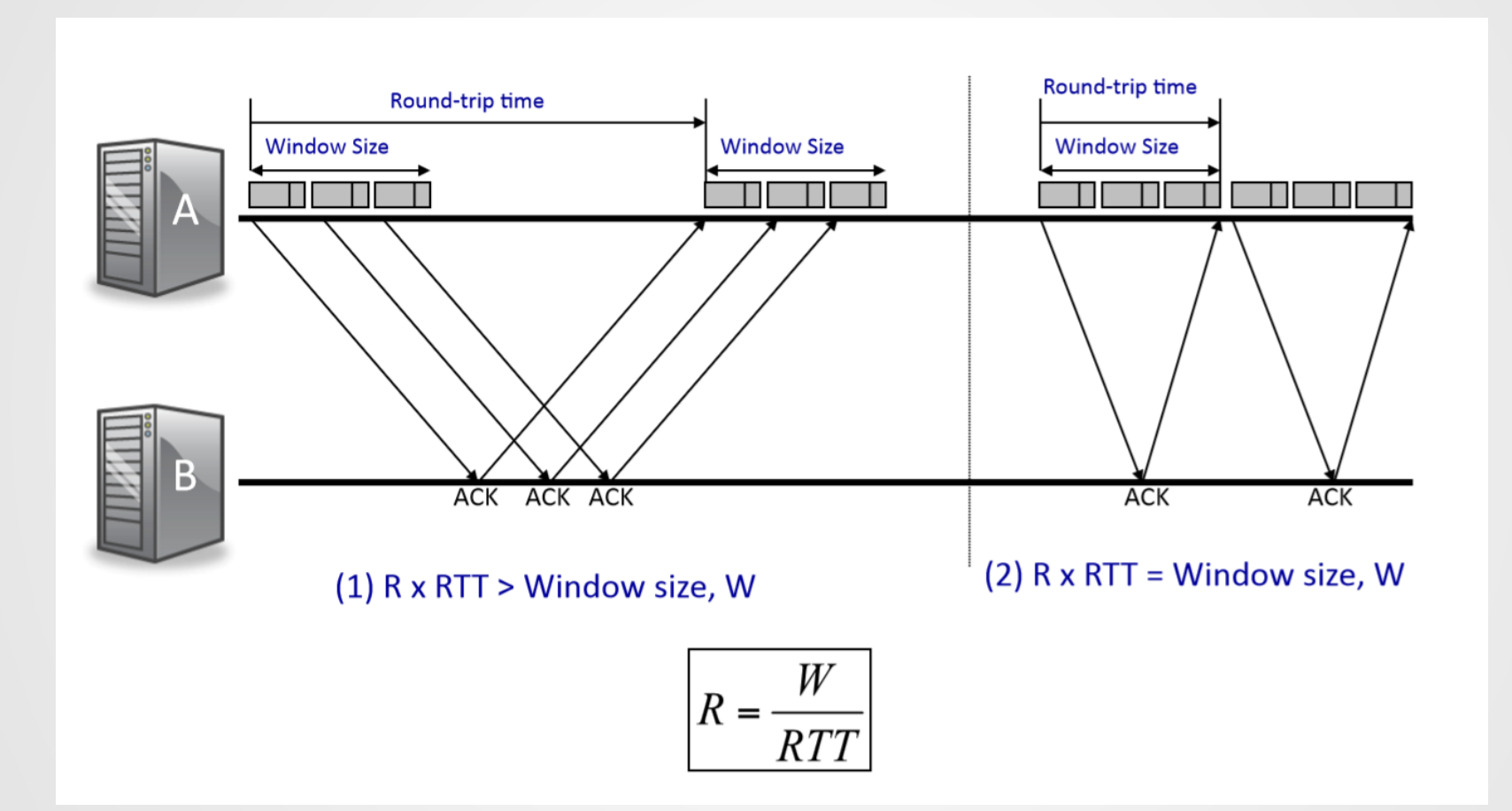

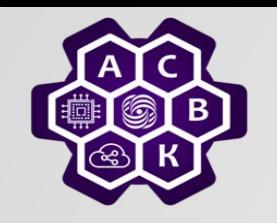

#### Скорость отправки для одиночного потока

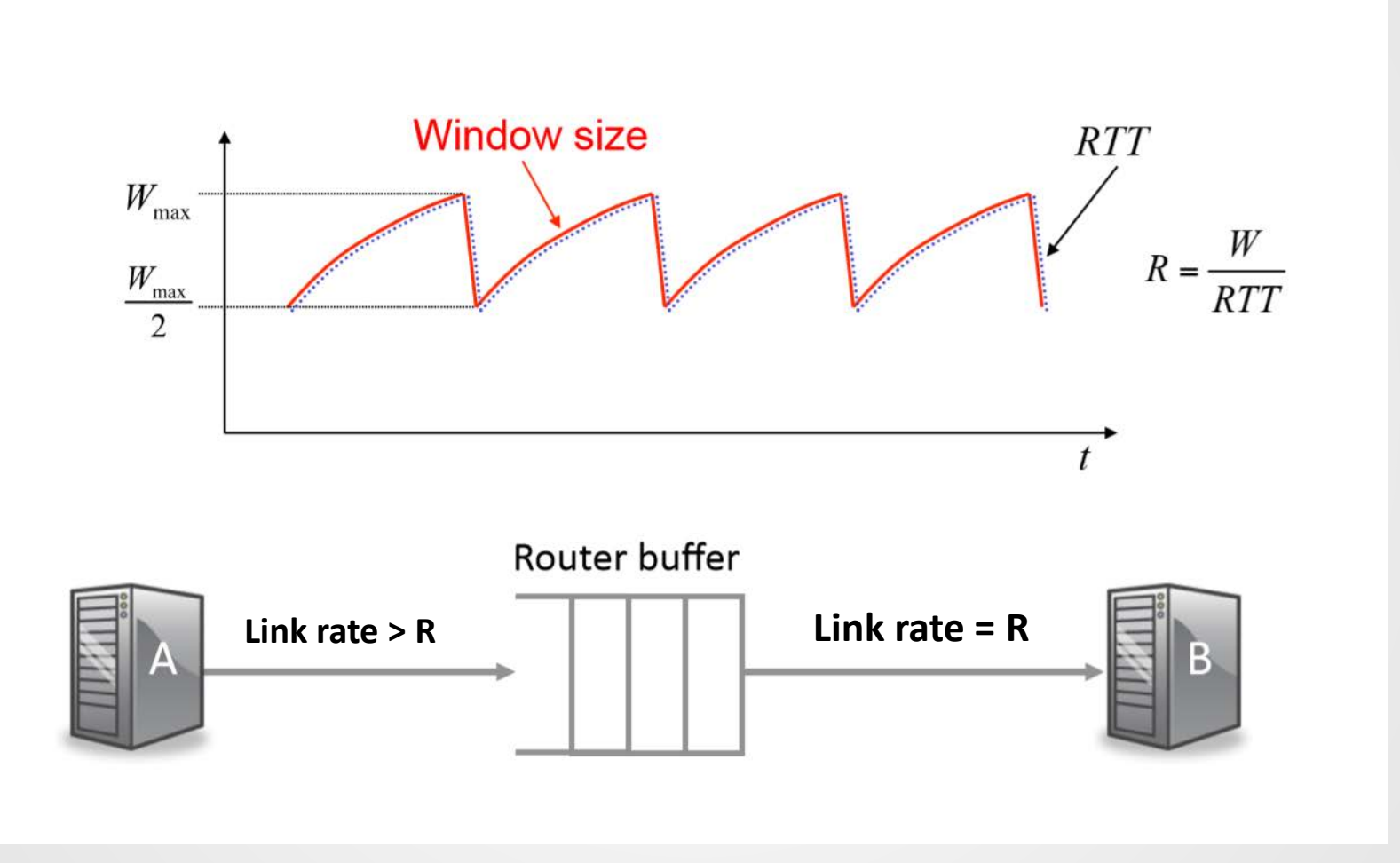

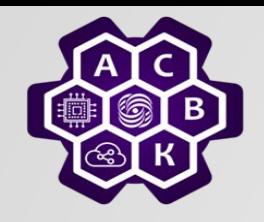

### Насколько большим должен быть буфер?

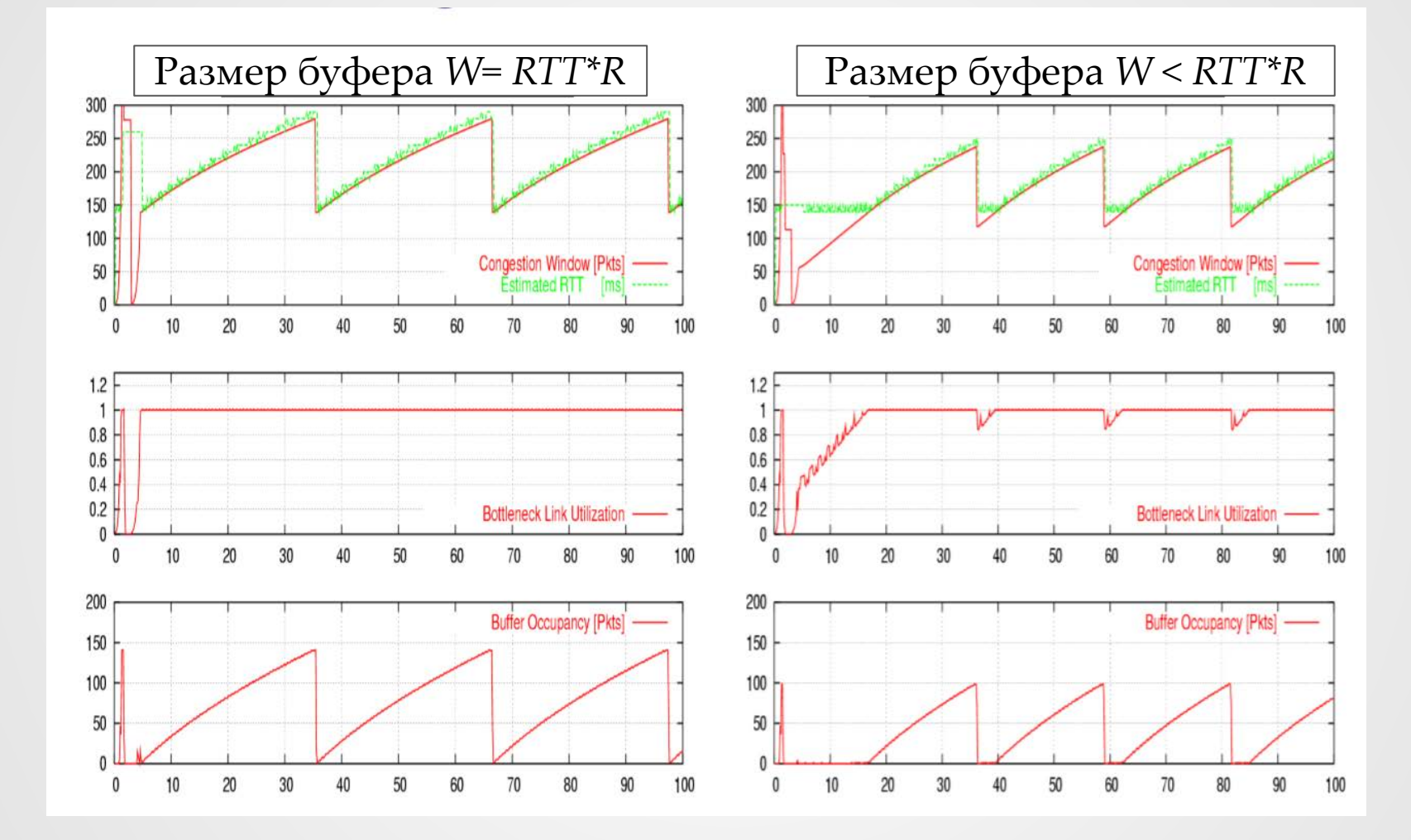

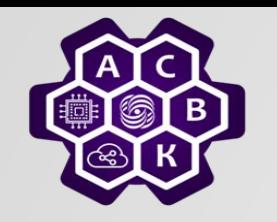

Промежуточные выводы

В ТСР управление перегрузкой располагается на хосте

- Реакция на события, наблюдаемые на конечном хосте (например, потеря пакета).
- Использование скользящего окна, предназначенного для управления потоком в ТСР
- Стараться как можно быстрее оценить сколько пакетов можно безопасно отправить в сеть одновременно.
- Изменять размер окна в соответствии с алгоритмом AIMD

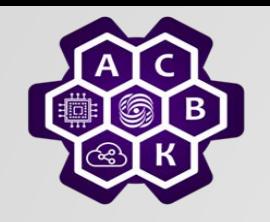

- 1. Окно увеличивают, сокращают в соответствии с AIMD
- 2. … пробировать как много байт канал еще может вместить
- 3. Пилообразное поведение нормальная форма динамики
- 4. Скорость отправки постоянная
- 5. Размер буферного пространства определяет соотношение RTT x R

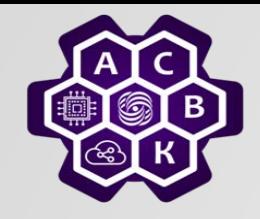

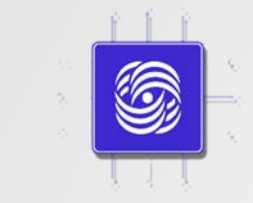

### Управление перегрузкой: AIMD с несколькими потоками

#### Введение в компьютерные сети чл.-корр. РАН Смелянский Р.Л. Кафедра АСВК ф-т ВМК МГУ

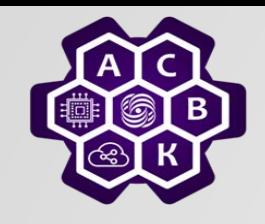

#### **Буфер маршрутизатора**

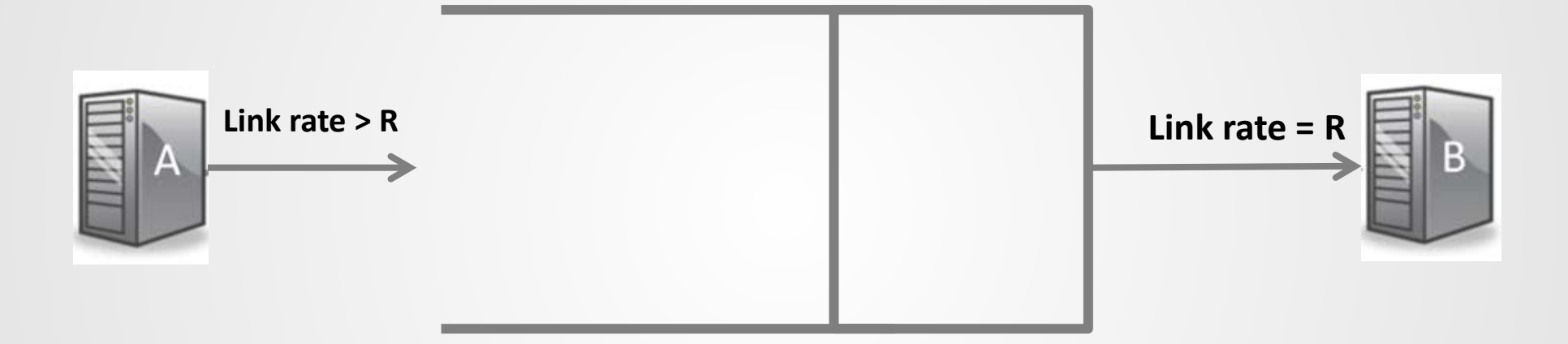

![](_page_31_Picture_0.jpeg)

#### Один поток vs много потоков

![](_page_31_Figure_2.jpeg)

![](_page_32_Picture_0.jpeg)

### Зависимость скорости потока от RTT и вероятности сброса пакета

![](_page_32_Figure_2.jpeg)

![](_page_33_Picture_0.jpeg)

### Интерпретация уравнения скорости

$$
R = \sqrt{\frac{3}{2}} \frac{1}{RTT\sqrt{p}}
$$

$$
RTT \rightarrow 0 \Rightarrow R \rightarrow \infty
$$
  
\n
$$
p \rightarrow 0 \Rightarrow R \rightarrow \infty
$$
  
\n
$$
\frac{R1}{R2} = 2 \sqrt{\frac{p_2}{p_1}}
$$

![](_page_34_Picture_0.jpeg)

#### Комментарии для нескольких потоков

- 1. Окно увеличивают/сокращают в соответствии с AIMD
- 2. … пробировать как много байт канал еще может вместить
- 3. В «узком месте» будут скапливаться пакеты разных потоков
- 4. Скорость отправки меняется в зависимости от размера окна
- 5. AIMD очень чувствителен к вероятности потери пакетов
- 6. AIMD ущемляет потоки с большим RTT

![](_page_35_Picture_0.jpeg)

#### Закллючение:

Управление перегрузками в ТСР

#### В ТСР управление перегрузкой размещается на конечном хосте

- Реакция на события, наблюдаемые на конечном хосте (например, потеря пакета).
- Использование скользящего окна, предназначенного для управления потоком в ТСР
- Механизм AIMD позволяет оперативно оценить сколько пакетов можно безопасно отправить в сеть одновременно.

![](_page_36_Picture_0.jpeg)

### **Реализация управления перегрузкой на практике** (базовые алгоритмы)

Введение в компьютерные сети чл.-корр. РАН Смелянский Р.Л. Кафедра АСВК

![](_page_37_Picture_0.jpeg)

# Три основных вопроса

- *1. Когда следует посылать новые данные?*
- *2. Когда следует посылать данные повторно?*
- *3. Когда надо отправлять подтверждения?*

![](_page_38_Picture_0.jpeg)

### **TCP Pre-Tahoe**

![](_page_39_Picture_0.jpeg)

# Немного истории

- *1983 – ARPA переходит на TCP/IP*
- *1986 - Интернет страдает от перегрузок*
- *1987 - Ван Якобсон предлагает TCP Tahoe*
- *1990 – Добавляются режимы быстрого восстановления и быстрой повторной передачи (Reno)*

![](_page_40_Picture_0.jpeg)

## ТСР Pre-Tahoe

- *Получатель устанавливает размер окна управления потоком (размер скользящего окна)*
- *Отправитель шлет пакеты, число которых полностью соответствует размеру скользящего окна*
- *На каждый пакет устанавливают таймер*
- *Проблема: что будет если размер окна превышает пропускную способность сети?*

![](_page_40_Picture_6.jpeg)

![](_page_41_Picture_0.jpeg)

![](_page_41_Figure_1.jpeg)

*Переотправка одного пакета 4 раза!*

Рисунок из статья ван Якобсона и Карела

![](_page_41_Picture_4.jpeg)

![](_page_42_Picture_0.jpeg)

### **TCP Tahoe**

![](_page_43_Picture_0.jpeg)

## Три усовершенствования ТСР

- *Окно перегрузки (CWND)*
- *Оценка Time\_out*
- *Саморегулирование (Self-clocking)*

![](_page_44_Picture_0.jpeg)

# Окно перегрузки (TCP Tahoe)

- *Отправитель* 
	- *узнает от получателя FCWND (Flow Control WND – окно управления потоком)*
	- *оценивает размер CWND*
- *Окно отправителя = min (FCWND,CWND)*
- *Разделение фазы управления перегрузкой на две*
- *Медленный старт*
- *Предотвращение перегрузки - стабилизация*

![](_page_44_Picture_9.jpeg)

![](_page_45_Picture_0.jpeg)

### **Медленный старт**

- *Медленный старт*
- *CWND = MSS*
- *На каждый АСК увеличиваем окно на MSS*
- *Экспоненциально увеличиваем (удваиваем) размер окна перегрузки, прощупывая возможность сети*
- *«медленный» по сравнению с изначальным алгоритмом*

![](_page_45_Figure_7.jpeg)

![](_page_46_Picture_0.jpeg)

### **Предотвращение перегрузки**

- *Медленный старт (slow start)*
	- *Увеличиваем CWND на MSS на каждое подтверждение*
	- *Экспоненциальный рост (за RTT удваиваем cwnd) пока не достигнем порога (cwnd/2 в предыдущей фазе предотвращения перегрузки) или не обнаружим перегрузку*

- *Предотвращение перегрузки (congestion avoidance)*
	- Увеличиваем окно перегрузки только на MSS<sup>2</sup>/CWND *при каждом подтверждении*
	- *За каждый RTT (cwnd/MSS) увеличиваем cwnd на MSS*
	- *Линейный рост*

![](_page_47_Picture_0.jpeg)

# Пример управления перегрузками

![](_page_47_Figure_2.jpeg)

22.10.2022 <sup>48</sup> чл.-корр. Смелянский Р.Л.  $\bullet$ Введение в компьютерные сети

![](_page_48_Picture_0.jpeg)

## Динамика ТСР Tahoe

![](_page_48_Figure_2.jpeg)

время

![](_page_49_Picture_0.jpeg)

# Механизм подтверждений

• *В подтверждении содержится номер следующего ожидаемого байта*

![](_page_49_Figure_3.jpeg)

![](_page_50_Picture_0.jpeg)

# Пример работы TCP Tahoe

• *Для упрощения будем говорить не о байтах, а о пакетах.*

![](_page_50_Figure_3.jpeg)

![](_page_51_Picture_0.jpeg)

![](_page_51_Picture_1.jpeg)

- *Стратегия:*
	- *Используя медленный старт, быстро нащупать доступную пропускную способность сети*
	- *Приблизившись к насыщению, перейти в режим предотвращения перегрузки, очень осторожно пробируя возможность роста*
- *Признак перегрузки - Потеря пакета*
	- *по таймеру;*
	- *3 повторных подтверждения (всего 4 подтверждения с одинаковым номером).*
- *Три сигнала:*
	- *Рост номеров уведомлений – передача данных идет хорошо*
	- *Повторные уведомления – где-то произошла задержка/потеря данных, прекратить увеличение окна перегрузки*
	- *Если наступил Time\_out или три раза получили dup АСК с одним и тем же номером, то устанавливаем порог = cwnd/2, cwnd = 1 и переходим в фазу медленного страта*
	- *Если пришло АСК с нужным номером, то продолжаем в фазе предотвращения перегрузки*

![](_page_52_Picture_0.jpeg)

## Диаграмма состояний TCP Tahoe

![](_page_52_Figure_2.jpeg)

![](_page_53_Picture_0.jpeg)

## Оценка time-out

- *RTT измерение критично для оценки time-out*
	- <sup>o</sup> *Если слишком коротко – впустую тратим ресурсы сети на повторные передачи, «ломаем» медленный старт*
	- o *Если слишком длинный – зря тратим ресурсы на ожидание*
- *Трудности –*
	- o *RTT меняется очень динамично*
	- o *RTT сильно зависит от загрузки (load) сети*

![](_page_53_Picture_8.jpeg)

![](_page_54_Picture_0.jpeg)

### Распределение задержки на канальном и

транспортном уровнях

![](_page_54_Figure_3.jpeg)

![](_page_55_Picture_0.jpeg)

### Pre Tahoe time\_out

- *r – переменная, начальная оценка RTT*
- *m – измерение RTT для последнего подтвержденного пакета*
- *Вычисляем взвешенное среднее –*

*r := a\*r + (1- a)\* m, где 0< a <1 (обычно 7/8)*

- *Time\_out = β \* r, где β = 2*
- *В чем проблема?*

*β - постоянная величина и не учитывает разброс значений m*

![](_page_55_Picture_9.jpeg)

![](_page_56_Picture_0.jpeg)

# TCP Tahoe time-out

(т.2 стр.132-134)

- *r – переменная, начальная оценка RTT*
- *m – измерение RTT для последнего подтвержденного пакета*
- *Ошибка – e:=m-r.*
- *Вычисляем r:= ar + (1-a)m, где 1-a~ 0.125*
- *Измеряем вариацию – v := av + (1-a)|e| (линейное отклонение)*
- *time-out = r + β\*v, где β=4*
- *В случае повторной передачи RTT = β \* time-out*

#### **Перед Вами пример алгоритма с машинным обучением!**

![](_page_57_Picture_0.jpeg)

*Отправлять данные только после того, как предыдущие покинули сеть Посылать данные только при получении уведомления Отправлять уведомления как можно быстрее – это важно!*

*Прочесть «Congestion Avoidance and Control» van Jacobson and Karels*

![](_page_58_Picture_0.jpeg)

### **TCP Reno**

![](_page_59_Picture_0.jpeg)

*Какая должна быть реакция на большое количество повторных подтверждений ?*

![](_page_59_Figure_3.jpeg)

![](_page_60_Picture_0.jpeg)

# TCP Tahoe vs TCP Reno

- *TCP Tahoe - Не ждать time-out, а уже по тройному уведомлению (подразумевается потеря пакета) начинать повторную пересылку и переход в фазу медленного старта*
	- o *установить порог = CWDN/2*
	- o *сбросить CWDN в 1*
	- o *начать медленный старт*
- *TCP Reno – Добавлены фазы быстрой переотправки (fast retransmit) и быстрого восстановления (fast recovery):* 
	- o *по тройному АСК* 
		- *cwnd = cwnd/2, а не 1*
		- *шлем запрашиваемый сегмент (fast retransmit)*
		- *Переходим в фазу быстрого восстановления (fast recovery)*
	- o *По time-out схема Tahoe*

![](_page_61_Picture_0.jpeg)

# TCP Tahoe vs TCP Reno

![](_page_61_Figure_2.jpeg)

![](_page_62_Picture_0.jpeg)

- *Окно перегрузки определяет количество пакетов, которое может одновременно находиться в сети*
- *Повторное подтверждение означает, что некоторый пакет был доставлен не по порядку -> в сети стало меньше пакетов, чем cwnd*
- *3 повторных подтверждения означают, что 3 пакета покинуло сеть*
- *Проблема: мы не можем сдвинуть sliding window вправо на 3 позиции изза неподтвержденного пакета*
- *Решение: т.к sliding window > congestion window, то мы можем продолжить отправку пакетов, не боясь перегрузить получателя.*

![](_page_63_Picture_0.jpeg)

- *В начале фазы быстрого восстановления устанавливаем окно в cwnd/2 + 3*
- *Каждое последующее повторное подтверждение означает выход еще одного пакета из сети, поэтому на каждый dup ack увеличиваем cwnd на 1: cwnd += 1*
- *При получении подтверждения на переотправленный пакет мы можем двигать левую границу cwnd, поэтому возвращаем значение cwnd в cwnd/2.*

![](_page_64_Picture_0.jpeg)

![](_page_64_Figure_2.jpeg)

22.10.2022 <sup>67</sup> чл.-корр. Смелянский Р.Л. Введение в компьютерные сети

![](_page_65_Picture_0.jpeg)

# Определение перегрузки

- *Потеря пакета*
	- *по таймеру;*
	- *3 повторных подтверждения*
- *По изменению RTT (при перегрузке увеличивается задержка буферизации)*
- *По уведомлениям из сети (ECN)*
- *Гибридные методы*

![](_page_66_Picture_0.jpeg)

#### **BBR - Delay Based (2018)** NEAL CARDWELL YUCHUNG CHENG C. STEPHEN GUNN SOHEIL HASSAS YEGANEH VAN JACOBSON

![](_page_67_Picture_0.jpeg)

![](_page_67_Figure_1.jpeg)

![](_page_67_Figure_2.jpeg)

### **RTT (blue), Inflight (green) and Delivery rate (RED)**

![](_page_68_Figure_1.jpeg)

 $\blacksquare$ 

![](_page_69_Picture_0.jpeg)

### Причины изменения RTT

- Увеличение RTT вызвано
	- o Изменением маршрута
	- o Изменением пропускной способности узкого места
	- o Увеличением задержки буферизации из-за трафика другого соединения
- Измеряем пропускную способность узкого места и минимальный RTT
- Временно увеличиваем скорость отправки:
	- o Если измеряемая пропускная способность увеличилась можем занять больше ресурсов
	- o Если увеличилась задержка, то временно замедляем скорость для освобождения буфера
- Не реагируем на потери

### **RCP – Rate Control Protocol**

![](_page_70_Picture_0.jpeg)

## Управление перегрузками: Заключение

- *Одна из сложнейших проблем в сетях передачи данных существенно влияющих на их производительность*
- *Решение этой проблемы – это всегда компромисс между разными характеристиками транспортных соединений*
- *Основные известные подходы: loss based (AIMD (additive increase, multiple decrease)), delay based (BBR), Rate Control*
- *Пути повышения эффективности транспортных соединений – FEC вместо BEC, многопоточная маршрутизация, упорядоченный поток UDP дейтаграмм*
- *Дома построить диаграмму состояний для ТСР Reno*

![](_page_70_Picture_7.jpeg)